# **HTML: c'est quoi**

## **HyperText Markup Language**

- HyperText: lien pour passer d'un document à un autre
- Markup Language: langage de balise

## **HTML: un peu d'histoire**

- Tim Berners-Lee : 1990
- HTML 2.0 : 1995 (RFC 1886)
- …
- HTML 4 / XHTML : 1999 (RFC 1886)
- HTML 5 : aujourd'hui ? (draft)

# **Introduction**

On sépare le *contenu* et la *présentation*

### *Contenu et structure*

: décrit par le langae **HTML** ;

### *Présentation*

: décrite par des feuilles de style CSS : (couleur fonte cadre &hellips;)

Principe :

- $\bullet$  En HTML : « ceci est un titre » ;
- En CSS : « les titres sont centrés et composés dans la police helvética » .

# **Xhtml et XML**

### XHTML

- "Successeur" de HTML compatible XML
- Séparation nette forme et contenu.
- $\bullet$  HTML4.01 + règles pour se conformer au XML (voir "http://openweb.eu.org/articles/html\_au\_xhtml)

XML (Extensible Markup Language)

- standard du World Wide Web Consortium
- base pour créer des langages balise spécialisés
- Objectif : faciliter le partage de textes et d'informations structurés, par exemple au travers d'internet

# **Outils pour écrire des pages web**

### **Pas besoin d'être connecté !**

- éditeur de texte (notepad++, emacs …)
- navigateur (firefox, chrome, safari, opera, IE, …)
- Documentation HTML4.01 francais :
- Validateur de page
	- Sélectionner : validate by file upload.
	- Parcourir : choisir votre fichier puis check.
- 1. Vous écrivez votre code html dans un fichier .html avec votre éditeur
- 2. Vous ouvrez la page dans votre navigateur pour afficher le résultat.

## **Balises et attributs**

Page HTML : *texte* à afficher *structuré* par des *balises*

### **Exemple de balises**

```
<h1>Tortues</h1> <p> Les
tortues sont les seuls reptiles ayant une carapace dure et
osseuse.
<br/>ça fait rếver !</p>
```
- Une balise :
	- Commence par un **<** et se termine par **>**.
	- Sert à donner des informations au Navigateur.
- Deux types de balises :
	- 1. balises doubles :< nom de la balise> contenu </nom de la balise>
	- 2. balises vide :<nom de la balise />

## **Balises et attributs**

- Les balises peuvent avoir des *attributs*
- les attributs explicitent des propriétés des balises
- les attributs disponibles dépendent des balises utilisées.

#### **exemple** :

```
<img src="grnarrow.gif" alt="description de l'image" width="10px" height="10px" />
```
# **Élément**

**Définition** : le mot *élément* désigne une balise et ce qu'elle contient.

Exemple : Dans

<h1>Cours de <em>HTML</em></h1>

- $\bullet$  On a deux balises : <em> et <h1>
- <h1>Cours de <em>HTML</em></h1> est un élément ;
- <em>HTML</em> aussi ;

## **Règles pour l'écriture du code**

- le nom des balises est en *minuscules* ;
- toute balise ouverte est fermée
- le noms des attributs est en *minuscules*
- la valeurs des attributs est entre guillemets doubles

les balises ne se croisent *jamais* :

 <p> un exemple <em> incorrect</p></em> <p> un exemple <em> correct</em></em>

(Ces règles sont obligatoires en XHTML, mais nous conseillons de les suivre en HTML5)

## **Structure d'une page**

```
<!DOCTYPE html>
<html lang="fr">
 <head>
  <meta charset="utf-8"/>
 <title>Ma belle page</title>
 </head>
 <body>
  <h1>Un exemple de page</h1>
  <p>Ô la <em>jolie</em> page</p>
</body>
</html>
```
## **Structure d'une page**

### *DOCTYPE*

*HTML 5*

*meta charset*

*précise le codage des caractères (accents, etc…)*

#### *balise ouvrante html*

commence le document ; précise éventuellement sa langue (ici français).

*en-tête*

balise head. Informations diverses utiles au navigateur.

Au minimum : titre du document.

#### *corps du document*

body contient le texte du document.

# **Corps**

- Défini par la balise body
- Le corps contient le contenu de votre page

En XHTML, Le corps ne peut contenir que **des blocs** (donc encadré par des balises)

 $\Rightarrow$  On ne peut donc pas directement écrire du texte (XHTML)

Peut se composer de titres, de sous titres, de paragraphes, de listes, de tableaux...

## **Texte, titres et paragraphes**

- 6 niveaux de titres  $\Rightarrow$  6 balises h1,..,h6 h1: la plus importante h6 : la moins importante
- paragraphe : balise  $\langle p \rangle$

affiché avec un espacement avant et après

Mise en évidence de texte (dans un titre ou un paragraphe) :

- balises <em> (faible mise en évidence)
- balises <strong> (forte mise en évidence).

**commentaires**

```
21 - Texte qui est ignoré
 par le navigateur...
 à destination du programmeur.
--
```
 $\bullet$  passer à la ligne dans un paragraphe: le dire explicitement avec la balise  $\text{&b}$   $\text{&b}$   $\text{&c}$   $\text{&c}$   $\text{&c}$   $\text{&c}$   $\text{&c}$   $\text{&c}$   $\text{&c}$   $\text{&c}$   $\text{&c}$   $\text{&c}$   $\text{&c}$   $\text{&c}$   $\text{&c}$   $\text{&c$ 

## **Exemple (source)**

```
<body>
  <h1>Un gros titre</h1>
  <p>Voici le paragraphe associé au
     titre 1. Le saut de ligne précédent ne provoquera pas
    un saut de ligne à l'affichage.</p>
   <p>Voici un bout de texte mis en évidence avec la balise em:
   <em>ceci est à faire remarquer</em>.<br/>
    L'usage de la balise
    <code>br</code> n'est
     que rarement utile.
 \langle/p>
  <p>Et voila le résultat de la balise strong : <strong>très
   important</strong> .</p>
  <h2>un titre un peu plus petit</h2>
  <h3>encore + petit</h3>
  <h4>encore + petit</h4>
  <h5>encore + petit</h5>
  <h6>encore + petit</h6>
</body>
```
## **Exemple (résultat)**

## Un gros titre

Voici le paragraphe associé au titre 1. Le saut de ligne précédent ne provoquera pas un saut de ligne à l'affichage.

Voici un bout de texte mis en évidence avec la balise em: ceci est à faire remarquer. L'usage de la balise <code>broode> n'est que rarement utile.

Et voila le résultat de la balise strong : très important.

## un titre un peu plus petit

encore + petit

encore + petit

encore + petit

encore + petit

- présentation choisie par le navigateur. Ex. <em> en italiques
- modifications possibles par css.

## **Les listes**

Une liste est

- contenue dans une balise <ul> ou <ol>;
- composée de *list items* « entrées de listes », désignés par la balise <11>>>:

Il existe plusieurs sortes de listes :

- 1. les listes « non ordonnées », ou « unsorted lists » introduites par ul;
- 2. les listes numérotées « ordered lists », introduites par ol

## **Les listes à puce(source)**

```
 <h2>listes à puces</h2>
 <p>Les animaux domestiques les plus courants sont:</p>
\langle u1 \rangle <li>chat</li>
    <li>chien</li>
    <li>poisson rouge</li>
\langle/ul>
 <h2>listes ordonnées</h2>
 <p>Pour monter des blancs en neige :</p>
<sub>o1</sub></sub>
   <li>Séparer les blancs des jaunes</li>
   <li>Mettre un peu de sel dans les blancs</li>
   <li>Battre les blancs au fouet</li>
\langleol>
```
## **Les Liste (résultat)**

## listes à puces

Les animaux domestiques les plus courants sont:

- $\bullet$  chat
- chien
- · poisson rouge

### listes ordonnées

Pour monter des blancs en neige :

- 1. Séparer les blancs des jaunes
- 2. Mettre un peu de sel dans les blancs
- 3. Battre les blancs au fouet

## **Les listes de définition (source)**

```
 <h2>listes de définitions</h2>
 <p>un exemple :</p>
<dl>
  <dt>Java</dt>
  <dd>langage impératif orienté objet</dd>
  <dt>Scheme</dt>
  <dd>variante du langage fonctionnel Lisp</dd>
\langledl>
```
**Les listes de définition (résultat)**

# listes de définitions

un exemple :

Java

langage impératif orienté objet Scheme variante du langage fonctionnel Lisp

# **Listes imbriquées**

- Une liste <ul></ul> ou <ol></ol> ne contient *que* des éléments li
- Si on veut mettre un paragraphe, un tableau ou une autre liste dans une liste, elle est rangée **dans** l'un des  $\langle$ li $>$ /li $>$

# **Listes imbriquées**

```
 <h2>Plusieurs niveaux de listes</h2>
 <p>exemple :</p>
<sub>o1</sub></sub>
   <li>exercice 1
     <sub>ol</sub></sub>
        <li>1er élément</li>
        <li>2ème élément</li>
        <li>3ème élément</li>
     \langleol>\langle/li> <li>exercice 2</li>
\langleol>
 <p>et non pas :</p>
<sub>o1</sub></sub>
   <li>exercice 1</li>
   erreur Xhtml
     <sub>ol</sub></sub>
        <li>1er élément</li>
        <li>2ème élément</li>
        <li>3ème élément</li>
     \langleol> <li>exercice 2</li>
   <li>exercice 3</li>
\langleol>
```
## **Et le résultat**

## Plusieurs niveaux de listes

exemple:

1. exercice 1

- 1. 1er élément
	- 2. 2ème élément
	- 3. 3ème élément
- 2. exercice 2

et non pas :

- 1. exercice 1
	- erreur Xhtml
		- 1. 1er élément
		- 2. 2ème élément
		- 3. 3ème élément
- 2. exercice 2
- 3. exercice 3

## **Les tables**

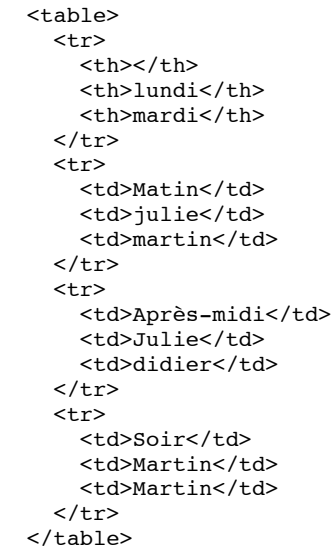

## **Et le résultat**

## lundi mardi Matin julie martin Après-midi Julie didier Soir **Martin Martin**

# **Une table**

- délimitée par la balise <table> ;
- composée de *lignes* <tr> (pour *table row*) ;
- chaque ligne est composée de cases :
	- th « table header » pour titres de lignes ou de colonnes ;
	- td « table data » pour les données.

# **Un tableau plus compliqué**

Mon premier tableau lundi mardi Matin martin julie Après midi didier

Martin

- Titre du tableau : caption
- Regroupement de lignes :

La cellule l2c2 doit occuper 2 cellules vers la fin de la colonne attribut rowspan

Soir

Regroupement de colonnes :

La cellule l4c2 doit occuper 2 cellules vers la fin de la ligne : attribut colspan

## **Le source**

```
 <table summary="resumé du contenu">
    <caption>
      Mon premier tableau
    </caption>
   <tr><th></th><th>>th>lundi</th><th>mardi</th></tr>
    <tr> <td>Matin</td> <td rowspan="2">julie</td> <td>martin</td>
   \langle/tr>
    <tr> <td>Après midi</td><!-- seconde ligne de "julie"-->
         <td>didier</td>
   \langle/tr\rangle <tr>
     <td>Soir</td>
      <td colspan="2">Martin</td> <!-- (occupe deux colonnes) -->
   \langletr>
  </table>
```
# **Le résultat**

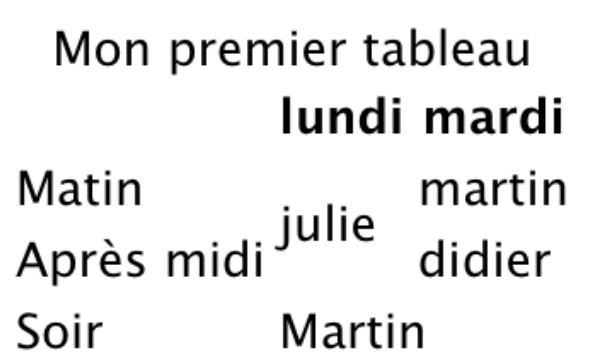

## **Le résultat (bis)**

## Mon premier tableau undi |mardi

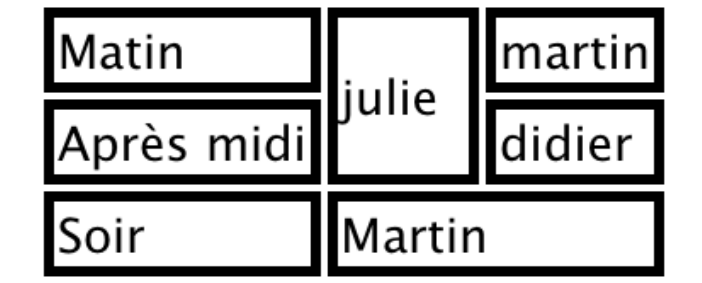

*(limites de cases ajoutées en CSS)* td {border-style :solid}

# **Les liens**

Permet de naviguer de page en page ou de de morceaux de page en morceaux de page

#### Définir un lien

<a href="URL">texte du lien< /a>

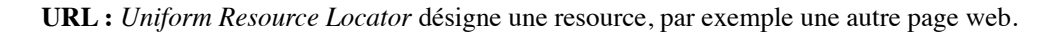

# **Les URL**

#### *relative*

- ancre dans le même document : #Nom\_ancre ;
- fichier dans le même dossier : autre.html ;
- fichier dans un *autre* dossier : ../autreDossier/fichier.html

#### *absolue*

protocole + adresse :

- http://www.cnam.fr/salut.html : page web ;
- ftp://ftp.cnam.fr/cours.zip : fichier sur un serveur ftp ;
- file:///home/rosmord/test.html : fichier sur le disque local.

#### *relative au serveur*

/images/logoCnam.png

## **Exemple de liens (sources)**

### **body de depart.html**

```
<body>
     <h1>Index</h1> 
    \langleul>
       <li> <a href="chapitre1.html">chapitre 1 </a></li>
       <li> <a href="coursCss/chapitre2.html">chapitre 2</a></li>
    \langle/ul\rangle</body>
```
### **body du fichier chapitre1.html**

```
 <h1>chapitre 1</h1> 
 <p> bla bla bla trtrtrtr trtrtrtr </p> 
-p <a href="depart.html">Retour à l'index </a>
</p>
```
**body du fichier chapitre2.html du sous repertoire coursCss**

```
 <h1>chapitre 2</h1>
 <p> bla bla bla </p>
 <p> <a href="../depart.html">Retour à l'index </a>
\langle/p>
```
**Démonstration**

## **Les ancres**

Désignent un point précis dans une page.

Définition d'une ancre

<a name="*nom\_d\_ancre*">[contenu]</a>

Pour nom\_d\_ancre noter un nom. Sans espace, ni accent, avec une lettre comme premier caractère.

Note : on peut utiliser id à la place de name. Id est légal dans *toutes* les balises html.

## **Les ancres, exemple (source)**

```
 <h1><a name="index" id="index">Index</a></h1>
  <p><a href="#chapitre1">chapitre 1</a></p>
  <p><a href="#chapitre2">chapitre 2</a></p>
 <p> un paragraphe </p>
   ......
  <p> un paragraphe </p>
 <h1><a name="chapitre1" id="chapitre1">Chapitre 1</a></h1>
 <p> un paragraphe </p>
  ....
 <p> un paragraphe </p>
 <h2>bli blo</h2>
 <h1><a name="chapitre2" id="chapitre2">Chapitre 2</a></h1>
 <p> un paragraphe </p>
  ....
  <a href="#index">retour à l'index</a>
```
**Démonstration**

## **Les images**

Pour insérer une image dans une page : balise img

exemple : si on a dans notre repertoire le fichier image "logoCnam.gif" :

```
 <img src="coursHTMLdata/logoCnam.gif" alt=""/>
```
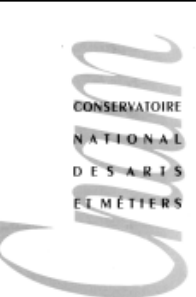

## **Catégories de balises**

#### **block** et **inline**

1. type block : provoque un **retour à la ligne** avant et aprés.

p,h1,...h6, ul,ol, dl, li, dl,dd, table …

type inline : ne provoque **pas de retour à la ligne** : s'insère dans le texte courants. Doit être à l'intérieur 2. d'une balise de type block.

a, em, strong, img …

balises div et span

- div : balise de **type block** n'ayant aucune propriété définie.
- span :balise de **type inline** n'ayant aucune propriété définie.

Servent à ajouter de la structuration au texte.

## **Attribut universels**

class et id

- Pour toute les balises.
- Raison d'être de div et span.

```
<!DOCTYPE html>
<html>
<head>
  <title>Page 1</title>
</head>
<body>
  <h1>titre 1</h1>
 <p class="bleu">bla bla bla <em>etc</em></p>
  -<br><div class="important">
     <h1>titre 2</h1>
    <p>encore bla bla bla</p>
    -<br><h2>titre3 <em>+++</em></h2>
   </div>
</body>
</html>
```
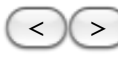